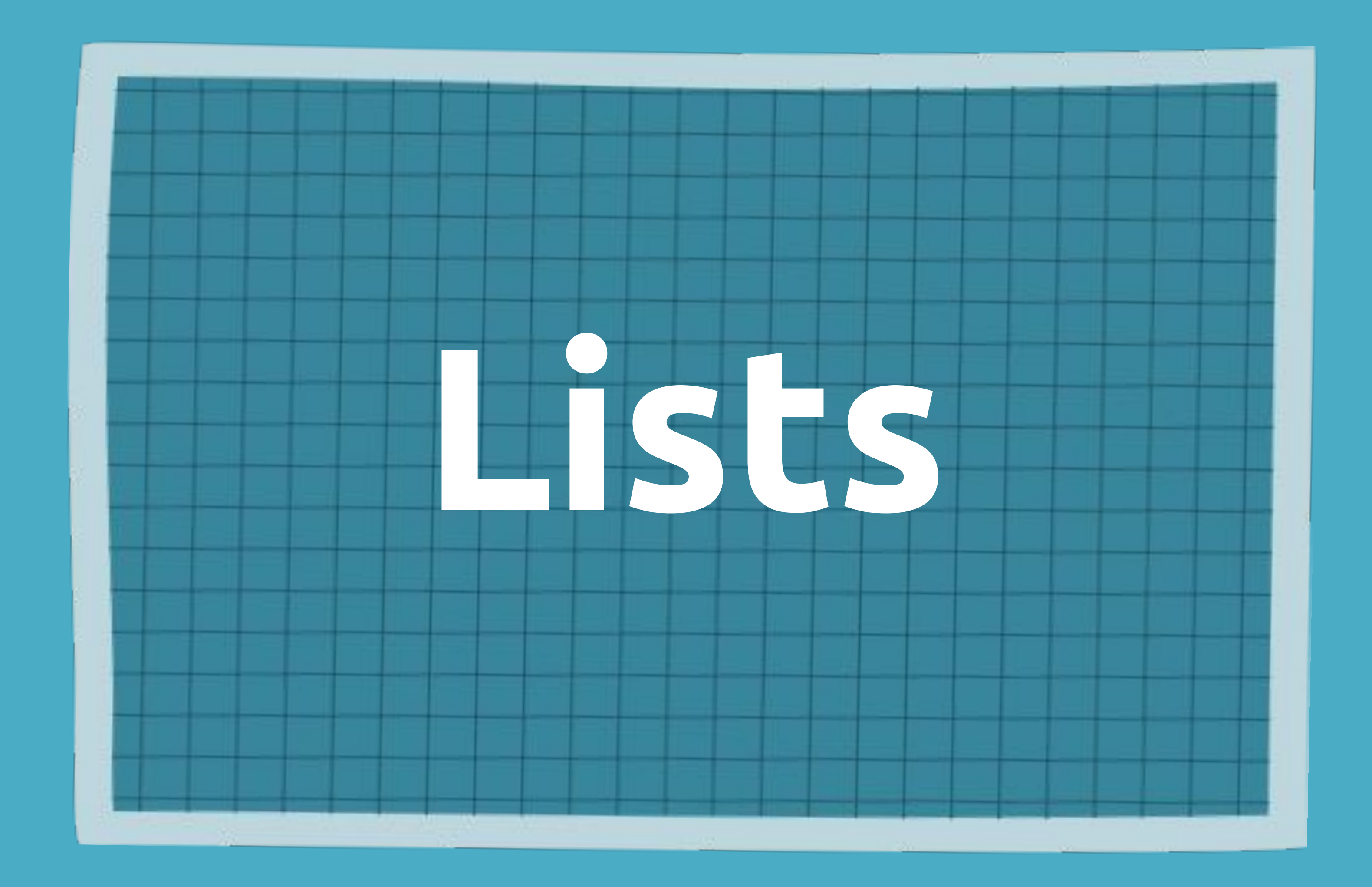

#### WHAT IS A LIST?

### *Mutable* containers of items accessible by *index*

## myList =  $a'$ , 4, 'abc', 2.04]  $myList2 = [2, 10, 1, 5, 1]$

#### LIST FUNCTIONS

Inserts items into the list *at a set index* INSERT

myList = ['a', 4, 2.04] myList.insert(2, 'ABC)

['a', 4, **'abc'**, 2.04]

Adds item to *end of list* APPEND

myList = [1, "CS", 100] myList.append('!')

[1, "CS", 100, **"!"**]

#### LIST FUNCTIONS

 $myList = ['a', 4, 'words', 'abc']$ myList.pop( ) *#last* myList.pop(0) *#index 0*

Removes *last/indexed* item in a list POP

[4, 'words']

Removes *first occurrence* of an item myList = [10, 1, 5, 2, 1] myList. remove(1) REMOVE

[10, 5, 2, 1]

#### LIST FUNCTIONS

Sorts items into *ascending* order SORT

myList = [2, 10, 1, 5, 1] myList.sort( )

[1, 1, 2, 5, 10]

*Reverses* the order of items in a list myList = [1, 5, 3, 90] myList.reverse( ) [90, 3, 5, 1] REVERSE

THROUGH A LIST **NEARED** NHIN<br>NHIN<br>NH  $\overline{\mathbf{U}}$ 

#### String List

for i in range(len(myString)): for i in range(len(myList)): print(myString[i])

# print(myList[i])

for ch in myString: print(ch)

for item in myList: print(item)

**SPACE LISTS**  $\overline{5}$ **FROM STRINGS NOWERE** 

#### **SPLIT** Forms a list from a string using a *delimiter*

myString = 'Hello\_CS 100\_Scientific\_Computing' splitList = myString.split('\_') → ['Hello', 'CS 100', 'Scientific', 'Computing'] *Delimiter?*

 $myString2 = 'Hello CS 100 Scientific 'Computing'$ splitList2 = myString2.split( ) *Delimiter?*